## SAP ABAP table CDBD\_REALOGRAM {To Maintain Documented Planograms or Realograms}

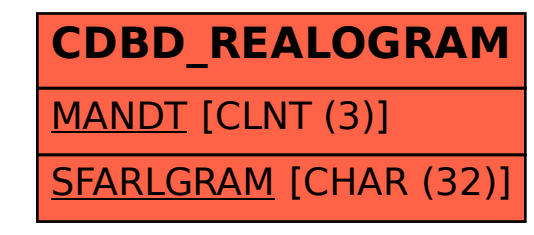